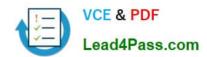

# 70-433<sup>Q&As</sup>

TS: Microsoft SQL Server 2008, Database Development

## Pass Microsoft 70-433 Exam with 100% Guarantee

Free Download Real Questions & Answers PDF and VCE file from:

https://www.lead4pass.com/70-433.html

100% Passing Guarantee 100% Money Back Assurance

Following Questions and Answers are all new published by Microsoft
Official Exam Center

- Instant Download After Purchase
- 100% Money Back Guarantee
- 365 Days Free Update
- 800,000+ Satisfied Customers

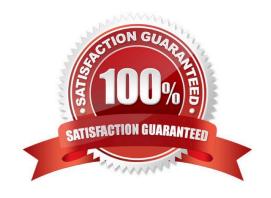

#### https://www.lead4pass.com/70-433.html

#### **QUESTION 1**

You are developing a new database. The database contains two tables named SalesOrderDetail and Product. You need to ensure that all products referenced in the SalesOrderDetail table have a corresponding record in the Product table.

Which method should you use?

- A. JOIN
- B. DDL trigger
- C. Foreign key constraint
- D. Primary key constraint

Correct Answer: C

#### **QUESTION 2**

You have a table named Sales.SalesOrderHeader and a table named Person.Person.

You are tasked to write a query that returns SalesOrderID and SalesPersonName that have an OrderDate greater than 20040101. SalesPersonName should be made up by concatenating the columns named FirstName and LastName from the table named Person.Person. You need to write a query to return data, sorted in alphabetical order, by the concatenation of FirstName and LastName.

Which Transact-SQL statement should you use?

- A. SELECT SalesOrderID, FirstName + \\' \\' + LastName as SalesPersonName FROM Sales.SalesOrderHeader H JOIN Person.Person P on
- B. BusinessEntityID = H.SalesPersonID WHERE OrderDate > \\'20040101\\' ORDER BY FirstName ASC, LastName ASC
- C. SELECT SalesOrderID, FirstName + \\' \\' + LastName as SalesPersonName FROM Sales.SalesOrderHeader H JOIN Person.Person P on
- D. BusinessEntityID = H.SalesPersonID WHERE OrderDate > \\'20040101\\' ORDER BY FirstName DESC, LastName DESC
- E. SELECT SalesOrderID, FirstName +\\' \\' + LastName as SalesPersonName FROM Sales.SalesOrderHeader H JOIN Person.Person P on
- F. BusinessEntityID = H.SalesPersonID WHERE OrderDate > \\'20040101\\' ORDER BY SalesPersonName ASC
- G. SELECT SalesOrderID, FirstName + \\' \\' + LastName as SalesPersonName FROM Sales.SalesOrderHeader H JOIN Person.Person P on
- H. BusinessEntityID = H.SalesPersonID WHERE OrderDate > \\'20040101\\\' ORDER BY SalesPersonName DESC

Correct Answer: C

#### **QUESTION 3**

You administer a Microsoft SQL Server database named AdventureWorks2008R2. The database has a table that has the following definition:

```
CREATE TABLE Production.Location
(
Name nvarchar(100) NOT NULL PRIMARY KEY,
StartDate datetime2 NOT NULL
CHECK (StartDate >= '2011-01-01')
)
```

You plan to implement custom error handling for INSERT commands. The error number for a duplicate key is 2627. The error number for a NULL violation is 515.

You need to ensure that an INSERT statement meets the following requirements:

If a duplicate row is detected during insertion, no error message must be raised. For NULL errors, the prefix "NULL:" must be added to the message; all others errors must begin with "OTHER:"

Return all errors as error number 50000.

Which Transact-SQL statement should you use?

```
BEGIN TRY
INSERT Production.Location (Name, StartDate)
VALUES ('Paint', '2001-10-10')
END TRY
BEGIN CATCH
IF ERROR NUMBER() <> 2527
BEGIN
DECLARE @msg nvarchar(2000)
SET @msg = case ERROR NUMBER()
WHEN 515 THEN 'NULL:'
ELSE 'OTHER: END + ERROR MESSAGE()
RAISERROR 50010 @msg
END
END CATCH
```

A.

```
BEGIN TRY
   INSERT Production.Location (Name, StartDate)
   SELECT 'Paint', '2011-10-10'
   WHERE NOT EXISTS (SELECT *
     FROM Production.Location as L
       WHERE L.Name = 'Paint')
   END TRY
   BEGIN CATCH
     DECLARE @msg nvarchar(2000)
     SET @msg = case ERROR NUMBER()
       WHEN 515 THEN 'NULL:'
     ELSE 'OTHER: ' END + ERROR MESSAGE
     RAISERROR (@msg, 16, 1)
   END CATCH
C. DECLARE @msg nvarchar(2000
   INSERT Production.Location
                                (Name, StartDate)
   VALUES ('Paint', '2012-10-18')
   IF @@error = 5
     BEGIN
        SET @mag
                    DULL: ' + Error Message()
        RAISERRO
                   (@msg, 16, 1)
     END
   ELSE
      BEGIN
       SET @msg = 'OTHER:' + Error Message()
         MISERROR (@msg, 16, 1)
D. INSERT Production.Location (Name, StartDate)
   VALUES ('Paint', '2011-10-18')
   IF @Gerror = 515
     RAISERROR ('NULL: ' + Error Message()
B. C. D.
```

#### **QUESTION 4**

Correct Answer: C

You are troubleshooting query performance on SQL Server 2008. You are tasked to create an estimated execution plan by using Transact-SQL. You should be able to view the plan graphically in SQL Server Management Studio. You need to ensure that the execution plan can be saved as a .sqlplan file.

Which Transact- SQL setting should you use?

A. SET SHOWPLAN\_ALL ON;

B. SET SHOWPLAN\_XML ON;

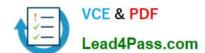

#### https://www.lead4pass.com/70-433.html

2021 Latest lead4pass 70-433 PDF and VCE dumps Download

#### C. SET STATISTICS XML ON;

#### D. SET STATISTICS PROFILE ON;

Correct Answer: B

SET SHOWPLAN XML ON

This statement causes SQL Server not to execute Transact-SQL statements. Instead, Microsoft SQL Server returns execution plan information about how the statements are going to be executed in a well-formed XML document.

SET SHOWPLAN\_TEXT ON

After this SET statement is executed, SQL Server returns the execution plan information for each query in text. The Transact-SQL statements or batches are not executed.

SET SHOWPLAN ALL ON

This statement is similar to SET SHOWPLAN\_TEXT, except that the output is in a format more verbose than that of SHOWPLAN\_TEXT.

SET STATISTICS XML ON

Returns execution information for each statement after the statement executes in addition to the regular result set the statement returns. The output is a set of well-formed XML documents. SET STATISTICS XML ON produces an XML output

document for each statement that executes. The difference between SET SHOWPLAN\_XML ON and SET STATISTICS XML ON is that the second SET option executes the Transact-SQL statement or batch. SET STATISTICS XML ON

output also includes information about the actual number of rows processed by various operators and the actual number of executes of the operators.

#### SET STATISTICS PROFILE ON

Returns the execution information for each statement after the statement executes in addition to the regular result set the statement returns. Both SET statement options provide output in text. The difference between SET SHOWPLAN\_ALL

ON and SET STATISTICS PROFILE ON is that the second SET option executes the Transact-SQL statement or batch. SET STATISTICS PROFILE ON output also includes information about the actual number of rows processed by various

operators and the actual number of executes of the operators.

#### **QUESTION 5**

You have implemented change tracking on a table named Sales. Sales Order. You need to determine all columns that have changed since the minimum valid version.

Which function should you use?

A. CHANGE\_TRACKING\_CURRENT\_VERSION

B. CHANGE\_TRACKING\_IS\_COLUMN\_IN\_MASK

#### https://www.lead4pass.com/70-433.html

2021 Latest lead4pass 70-433 PDF and VCE dumps Download

- C. CHANGETABLE with the CHANGES argument
- D. CHANGETABLE with the VERSION argument

Correct Answer: C

CHANGETABLE (

{ CHANGES table , last\_sync\_version

| VERSION table, })

[AS] table\_alias [ ( column\_alias [ ,...n ] )

CHANGES table, last\_sync\_version

Returns tracking information for all changes to a table that have occurred since the version that is specified by last\_sync\_version.

VERSION table, { }

Returns the latest change tracking information for a specified row. Primary key values must identify the row.

identifies the primary key columns and specifies the values.

70-433 VCE Dumps

70-433 Exam Questions

70-433 Braindumps

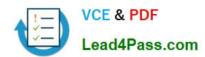

To Read the Whole Q&As, please purchase the Complete Version from Our website.

# Try our product!

100% Guaranteed Success

100% Money Back Guarantee

365 Days Free Update

**Instant Download After Purchase** 

24x7 Customer Support

Average 99.9% Success Rate

More than 800,000 Satisfied Customers Worldwide

Multi-Platform capabilities - Windows, Mac, Android, iPhone, iPod, iPad, Kindle

We provide exam PDF and VCE of Cisco, Microsoft, IBM, CompTIA, Oracle and other IT Certifications. You can view Vendor list of All Certification Exams offered:

https://www.lead4pass.com/allproducts

### **Need Help**

Please provide as much detail as possible so we can best assist you. To update a previously submitted ticket:

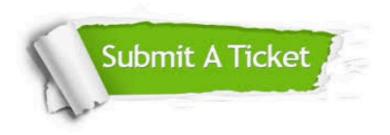

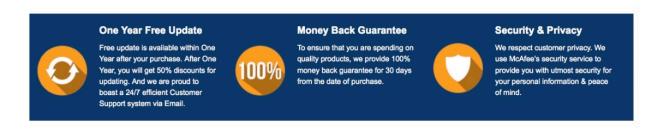

Any charges made through this site will appear as Global Simulators Limited.

All trademarks are the property of their respective owners.

Copyright © lead4pass, All Rights Reserved.